## <span id="page-0-0"></span>Computing in Economics

Keith Finlay

Department of Economics Tulane University

10/26/2014

## <span id="page-1-0"></span>**Outline**

### 1 [Economics](#page-1-0)

2 [Computational applications](#page-3-0)

### **[Search](#page-5-0)**

**[Optimization](#page-13-0)** 

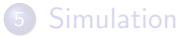

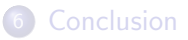

### Economics

- Economics is the study of human choices given scarce resources
- There is plenty of overlap with the other social sciences
- What distinguishes economics is an axiomatic mathematical framework for examining human behavior
- (On average, I would argue that) our empirical work is more rigorous than that of the other social scientists
- Our use of computation reflects the theory and the empirical rigor

## <span id="page-3-0"></span>**Outline**

#### **[Economics](#page-1-0)**

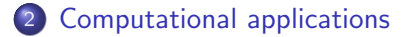

#### **[Search](#page-5-0)**

**[Optimization](#page-13-0)** 

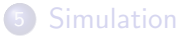

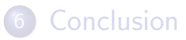

## An outline of computational applications in Economics

- **Common to all fields** 
	- $\triangleright$  Collecting data about the world
	- $\triangleright$  Searching databases of prior literature
	- $\blacktriangleright$  Document preparation
- Tools used in theoretical economics
	- $\blacktriangleright$  Finding analytic solutions to symbolic math problems
	- $\triangleright$  Numerical analysis of symbolic math problems without analytic solutions
- Tools used in empirical economics
	- $\triangleright$  The whole set of tools used in statistics
	- $\triangleright$  The most common tasks are linear algebra and optimization
- Both use numerical simulation, Monte Carlo simulation, linear/dynamic programming, Taylor series approximation, derivative computation, integral approximation, solving differential equations
- Some specialized tools for specific subfields: graph theory to model networks

## <span id="page-5-0"></span>**Outline**

### **[Economics](#page-1-0)**

2 [Computational applications](#page-3-0)

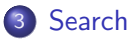

**[Optimization](#page-13-0)** 

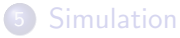

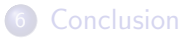

- **•** Learning how to search for information is about
	- $\triangleright$  Knowing where to look for specialized information
	- $\triangleright$  Using the best tools in the most effective ways
	- $\blacktriangleright$  Judging the quality of data source
- Right now is a great time to be searching!
	- $\triangleright$  When I was in college, literature reviews were done in the library using a database called EconLit
	- $\triangleright$  Now, Google Scholar is essentially the only tool necessary: <http://scholar.google.com>
- It's also a great time to collect data for research projects

Where would you find these data?

- Unemployment rates for every state, for every month, since 1980 until recently?
- Price data for illegal drugs
- State laws related to implementation of the Affordable Care Act

Learn how to use Google more effectively

- If you want to learn how to find the hard-to-find, you need to learn how your search tools are built
- Google still has the best index of web content, but they've changed how that data is presented to you
	- Internet search databases are populated by crawling through all linked content on the web
	- $\triangleright$  The algorithms are called spiders and what they do is called crawling
	- In general, Google highlights information that has a high PageRank, which is a metric of how much other content points at a particular page
	- $\triangleright$  Over the years, Google has started customizing content on its search page based on what it knows about you

Learn how to use Google more effectively

- Here are some techniques for controlling the information Google presents
- **o** filetype: pdf searches only for content in pdf format
- "search terms" forces search terms to appear in document text and in that order
- site:tulane.edu searches only on a given domain or base URL
- I use these the most, but also intitle: to search in title, inurl: to search in URL, -search to exclude search terms, and cache: to search in page caches
- You can find more examples here: [https://support.google.com/](https://support.google.com/websearch/answer/136861?p=adv_operators) [websearch/answer/136861?p=adv\\_operators](https://support.google.com/websearch/answer/136861?p=adv_operators)

### **Search** Search the web's past

- Use the Internet Archive's Wayback Machine to search through cached versions of websites: <https://archive.org/web>
- I've used this in my work to document how policies have changed over time

Web scraping

- You can make your own datasets using information on the web
- Suppose you wanted to collect firm data from Facebook company pages
- On the next slide is example code form Python

#### Web scraping

```
import urllib2
import json
list_companies = ["walmart", "cisco", "pepsi", "facebook"]
graph_url = "http://graph.facebook.com/"
for company in list_companies:
    #make graph api url with company username
    current_page = graph_url + company
```

```
#open public page in facebook graph api
web_response = urllib2.urlopen(current_page)
readable_page = web_response.read()
json_fbpage = json.loads(readable_page)
```

```
#print page data to console
print company + " page"
print json_fbpage["id"]
print json_fbpage["likes"]
print json_fbpage["talking_about_count"]
print json_fbpage["username"]
```
## <span id="page-13-0"></span>**Outline**

### **[Economics](#page-1-0)**

2 [Computational applications](#page-3-0)

### **[Search](#page-5-0)**

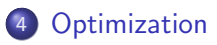

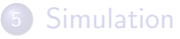

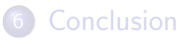

## Mathematical optimization

- Mathematical optimization is the selection of a best element (with regard to some criteria) from some set of available alternatives
	- $\blacktriangleright$  In the most common applications, we maximize or minimize some real-valued function
- There are two primary applications of optimization in economics
	- In economic theory, we model the behavior of individuals as maximizing utility and the behavior of firms as maximizing profit
	- $\blacktriangleright$  In statistics and econometrics, we minimize some function of what our statistical models get wrong or maximize the likelihood that we observe the data we have given estimated model parameters

## Optimization in economic theory

Labor supply example

Suppose we want to model the labor supply decision of an individual:

- Variables: consumption C, leisure L, wage  $w$ , time available for work  $\tau$
- Utility given by  $\mathit{U}(\mathit{C},\mathit{L})=\mathit{C}^{\frac{1}{2}}\mathit{L}^{\frac{1}{2}}$
- Constraint connects labor earnings to consumption:  $C \leq w(T L)$
- Constrained optimization problem: maximize  $U(C, L)$  such that  $C \leq w(T-L)$
- In general, we assume that individuals make choices at the frontiers of their constraints: max C 1 2 L 1 <sup>2</sup> s.t. C = w(T − L) ⇒ max (w(T − L)) <sup>1</sup> 2 L 1 2
- There is a general solution to this problem, but we can visualize the optimization problem easily if we assume  $T = 16$  hours and  $w = $10$ . [http://www.wolframalpha.com/input/?i=maximize+%2810%](http://www.wolframalpha.com/input/?i=maximize+%2810%2816-L%29%29%5E%28.5%29L%5E%28.5%29) [2816-L%29%29%5E%28.5%29L%5E%28.5%29](http://www.wolframalpha.com/input/?i=maximize+%2810%2816-L%29%29%5E%28.5%29L%5E%28.5%29)

Ordinary least squares

- Linear regression is one of the most commonly used statistical techniques
- The OLS population model is

$$
y = \beta_0 + \beta_1 x_1 + \beta_2 x_2 + \ldots + \beta_k x_k + \varepsilon = x\beta + \varepsilon
$$

 $\bullet$  Ordinary Least Squares (OLS) refers to choice of  $\beta$  by minimizing the sum of the squared residuals:

$$
\arg\min_{\hat{\beta}} \varepsilon' \varepsilon = (y - x\beta)'(y - x\beta)
$$
  
=  $y'y - \beta'x'y - y'x\beta + \beta'x'x\beta$   
=  $y'y - 2y'x\beta + \beta'x'x\beta$ 

Ordinary least squares

Taking the derivative of the sum of squared residuals with respect to the parameter vector  $\beta$ , gives us a vector of first order conditions we call the least squares normal equations:

$$
\Rightarrow \frac{\partial}{\partial \beta} = -2x'y + 2x'x\beta = 0
$$

The solution to our optimization problem is the OLS equation:

$$
\widehat{\beta} = (x'x)^{-1}x'y
$$

Maximum likelihood estimation

- Outcome, y, depends on  $x, \theta$  (e.g.,  $\theta = \{\beta, \sigma\}$ )
- **Estimation chooses**  $\widehat{\theta}_{ML}$  to maximize probability of the realized data  $\{y_i, x_i\}_{i=1}^N$
- Probability of observing the realized data conditional on  $\theta$  depends on the assumptions concerning the underlying data-generating process
- The likelihood function,  $\mathcal{L}(\theta)$ , gives the total probability of observing the realized data as a function of  $\theta$
- The pdf of a random variable, y, is  $f(y|\theta)$ , where  $\theta$  captures parameters of the distribution
- Given a sample of size N, the joint distribution is  $f(y_1, ..., y_N|\theta)$

Maximum likelihood estimation

Assuming independence between observations, the joint distribution is the product of the marginal distributions

$$
f(y_1,...,y_N|\theta) = \prod_{i=1}^N f(y_i|\theta)
$$

• This joint density is the likelihood function

$$
\mathcal{L}(\theta|y) = \prod\nolimits_{i=1}^N f(y_i|\theta)
$$

• It is usually easier to work with the *log-likelihood function* 

$$
\mathcal{L}(\theta|y) = \prod_{i=1}^{N} f(y_i|\theta)
$$
  
\n
$$
\Rightarrow \ln [\mathcal{L}(\theta|y)] = \sum_{i=1}^{N} \ln[f(y_i|\theta)]
$$

which is just a monotonic transformation

Maximum likelihood estimation

• ML estimates of  $\theta$ ,  $\widehat{\theta}_{ML}$ , are obtained by maximizing ln  $[\mathcal{L}(\theta|y)]$ 

$$
\widehat{\theta}_{\textit{ML}} = \arg\max_{\theta} \ln \left[ \mathcal{L}(\theta | y) \right]
$$

which entails solving the *likelihood equation* 

$$
\frac{\partial \ln \left[\mathcal{L}(\theta | y)\right]}{\partial \theta} = 0
$$

- This is an example of a problem that does not have a closed-form or analytic solution
- We have to use some optimization algorithm to find the maximum likelihood

Maximum likelihood estimation

- The most famous method for finding where a function equals zero is Newton's method (or the Newton-Raphson method)
- We're looking for the point  $x_*$  where  $f(x_*) = 0$
- Given some starting point, a better guess would be  $x_1 = x_0 \frac{f(x_0)}{f'(x_0)}$  $\overline{f'(x_0)}$
- The process is repeated in iteration  $x_{n+1} = x_n \frac{f(x_n)}{f'(x_n)}$  $\frac{f(x_n)}{f'(x_n)}$  until a sufficiently accurate value is reached
- Here's a nice animation of the process: [https://upload.wikimedia.org/wikipedia/commons/e/e0/](https://upload.wikimedia.org/wikipedia/commons/e/e0/NewtonIteration_Ani.gif) [NewtonIteration\\_Ani.gif](https://upload.wikimedia.org/wikipedia/commons/e/e0/NewtonIteration_Ani.gif)

## <span id="page-22-0"></span>**Outline**

### **[Economics](#page-1-0)**

2 [Computational applications](#page-3-0)

#### **[Search](#page-5-0)**

**[Optimization](#page-13-0)** 

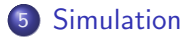

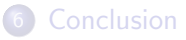

## Uses of simulation in economics

- Simulation is the imitation of the operation of a process or system over time
- Some uses of simulation in economics:
	- $\triangleright$  Numerical analysis with models that don't have closed-form solutions
	- $\triangleright$  Monte Carlo simulation to evaluate the performance of statistical techniques
	- $\triangleright$  Bootstrap simulation (resampling with replacement) to improve the performance of statistical methods

## Numerical analysis

- **Consider the labor supply example from before**
- In some theoretical economic models, there is no single equation that demonstrates the effects of changes of all the model's variables on the economic behavior or outcome of interest
- We can simulate different possibilities by choosing different possible values for the variables in the model
- Then, we solve as many of the equations as possible to evaluate a more parsimonious version of the model
- This is precisely what we did with the labor supply example

## Monte Carlo simulation

- Monte Carlo experiments are a class of computational algorithms that rely on repeated random sampling to obtain numerical results
- We generally use MC simulations many times over in order to obtain the distribution of an unknown probabilistic entity
- Here's a Stata example for simulating the sampling distribution of means from 30-unit samples:

```
program onesample, rclass
    clear
    set obs 30
    generate x = runiform()summarize x
    return scalar onemean = r(mean)
end
simulate xbar = r(onemean), reps(10000) : onesample
```
## Monte Carlo simulation

Sampling distribution of means

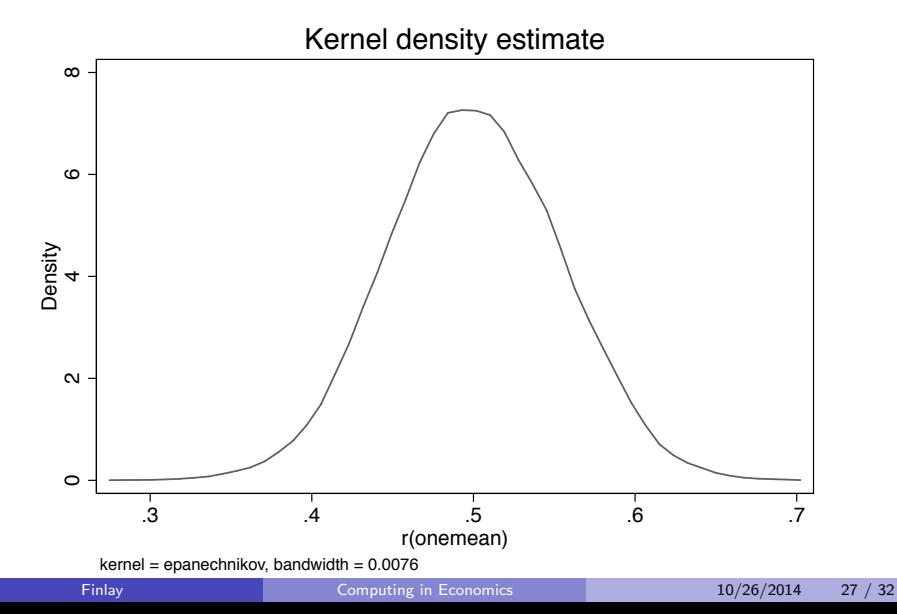

## Bootstrap sampling

- In statistics, bootstrapping can refer to any test or metric that relies on random sampling with replacement
- Bootstrapping allows us to assign measures of accuracy to sample estimates
- It can be used to estimate sampling distributions of almost any statistic using very simple methods
- In many statistical applications, we rely on the Central Limit Theorem for asymptotic properties of estimators
- But CLT requires large samples or relatively symmetric population distributions
- We can use resampling with small samples or skewed population distributions

### Bootstrap sampling

Here's a Stata example for bootstrapping the ratio of the average price of a domestic car vs. the average price of a foreign car:

```
program define muratio, rclass
    syntax varlist(min=2 max=2)
    tempname ymu
    summarize '1', meanonly
    scalar 'ymu' = r(mean)
    summarize '2', meanonly
    return scalar ratio = 'ymu'/r(mean)end
sysuse auto
gen p_dom=price if foreign==0
gen p_for=price if foreign==1
bootstrap r(ratio), reps(10000) : muratio p_dom p_for
```
# Bootstrap sampling

Sampling distribution of ratio

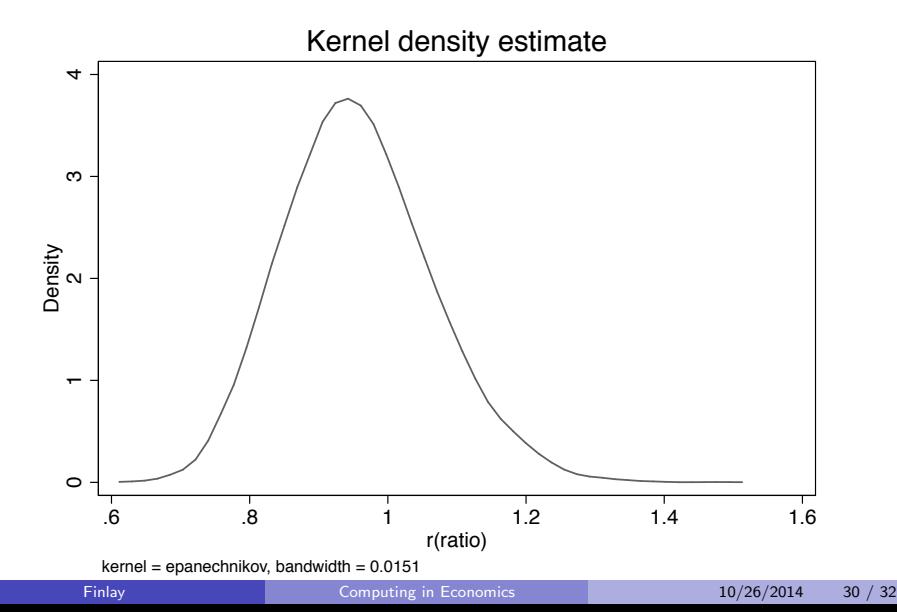

## <span id="page-30-0"></span>**Outline**

### **[Economics](#page-1-0)**

2 [Computational applications](#page-3-0)

#### **[Search](#page-5-0)**

**[Optimization](#page-13-0)** 

#### **[Simulation](#page-22-0)**

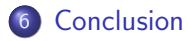

## <span id="page-31-0"></span>Practical advice

- **Get a BS in Economics and Math**
- Learn Python (a very useful, popular, and well-supported scripting language)
- Learn R (the premier open-source statistical computing language)
- Learn GIS (graphical information systems)